# **TYPO3.Fluid - Bug # 49600**

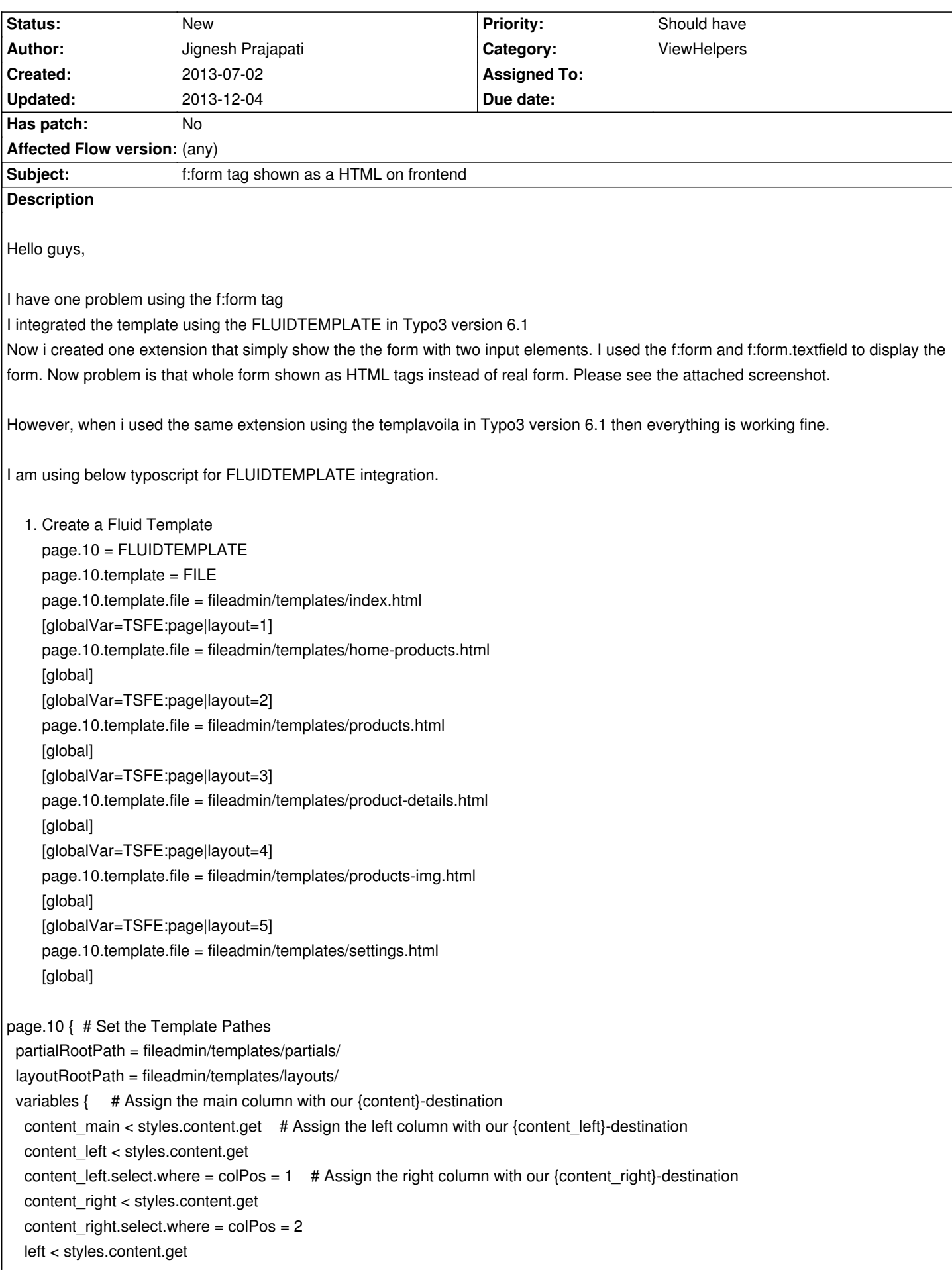

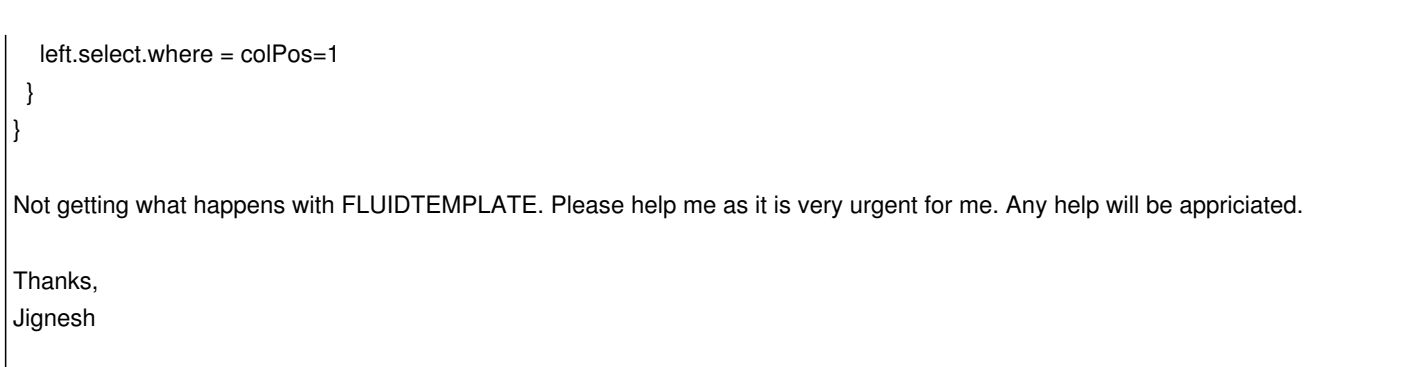

### **History**

## **#1 - 2013-07-02 17:09 - Jignesh Prajapati**

*- File form\_tag.png added*

#### **#2 - 2013-12-04 13:04 - Adrian Föder**

*- Assigned To deleted (Adrian Föder)*

#### **Files**

form\_tag.png 53.4 kB 2013-07-02 Jignesh Prajapati